<span id="page-0-0"></span>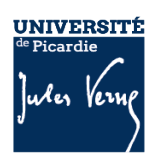

## *Demande d'accès au Nextcloud Recherche de la plateforme MatriCS*

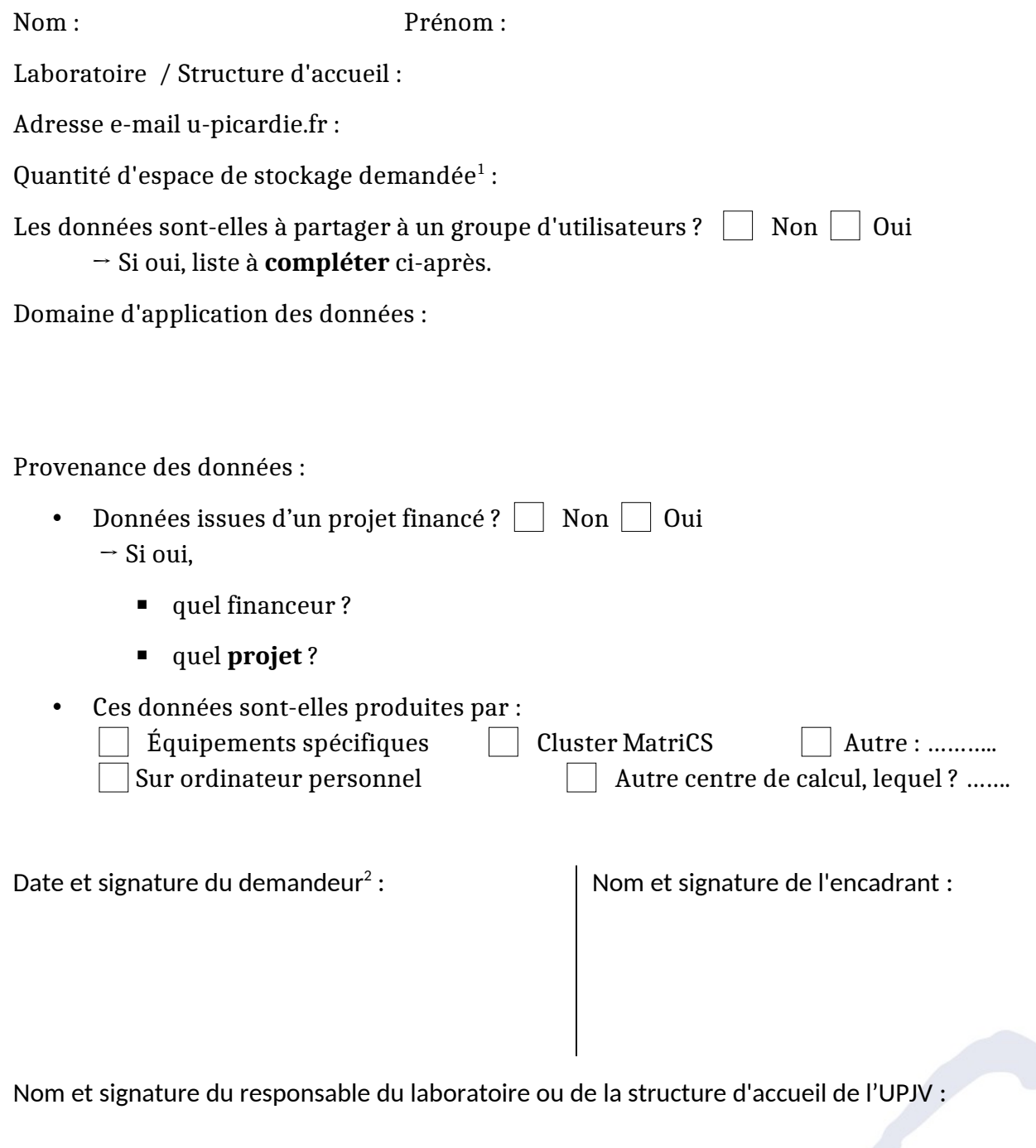

<span id="page-0-2"></span><span id="page-0-1"></span>[<sup>1</sup>](#page-0-0) Par défaut, 100 Go pour un utilisateur, 1 To pour un projet de recherche, 5 To pour un laboratoire ou une plateforme

<span id="page-0-3"></span>[<sup>2</sup>](#page-0-2) Charte d'utilisation de la plateforme MatriCS disponible sur le site: [https://www.matrics.u-picardie.fr](https://www.matrics.u-picardie.fr/). Le demandeur s'engage à en prendre connaissance et à la respecter.

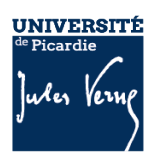

Dans le cas d'une demande groupée, merci de lister les membres. Chaque membre **signataire** disposera en plus d'un espace privé de 100 Go par défaut.

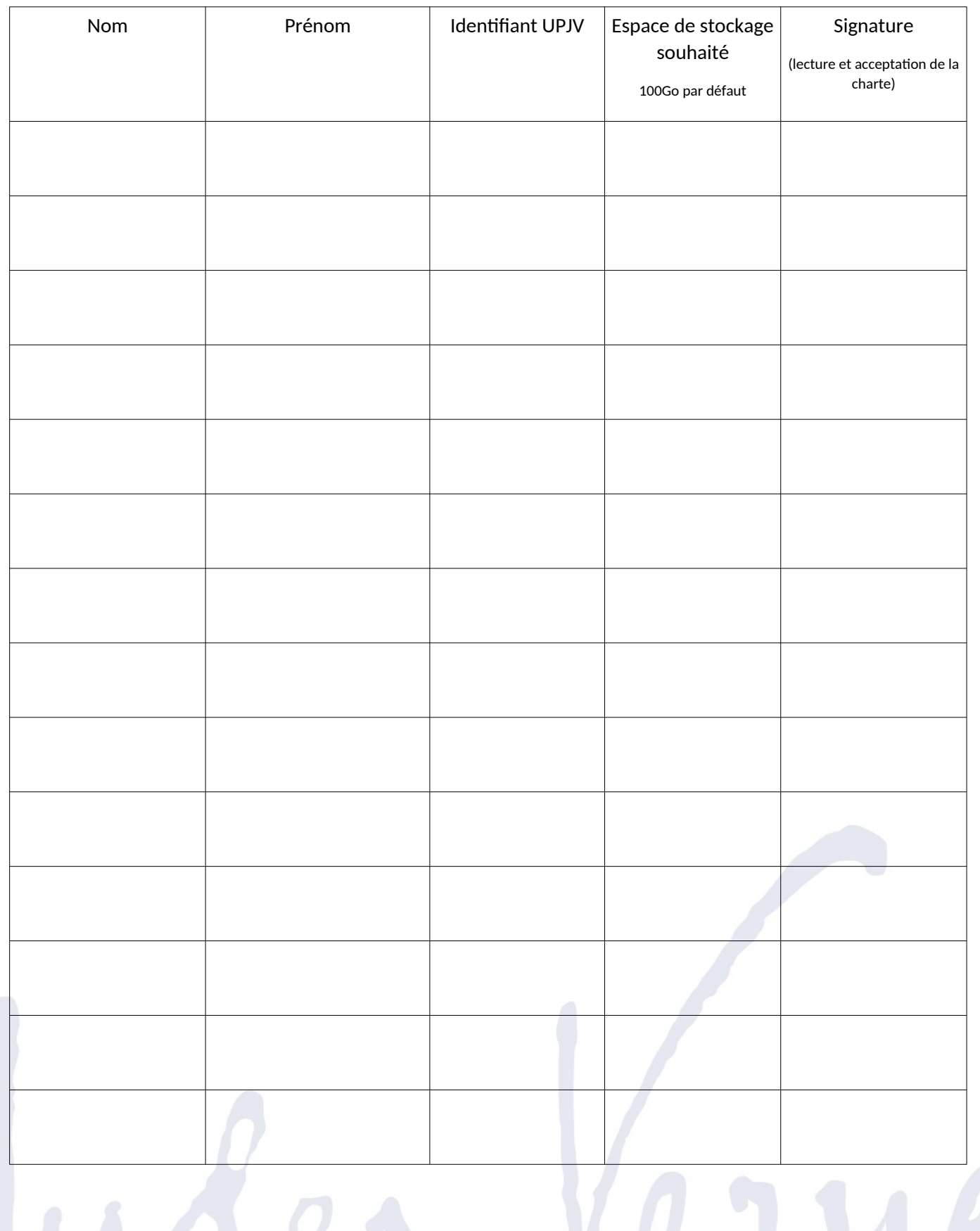